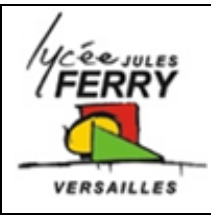

## **MODELISATION D'UNE MACHINE A COURANT CONTINU**

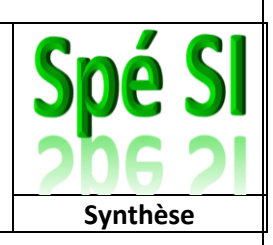

**1.** Modes de fonctionnement d'une MCC

Une machine à courant continu peut fonctionner suivant 2 modes :

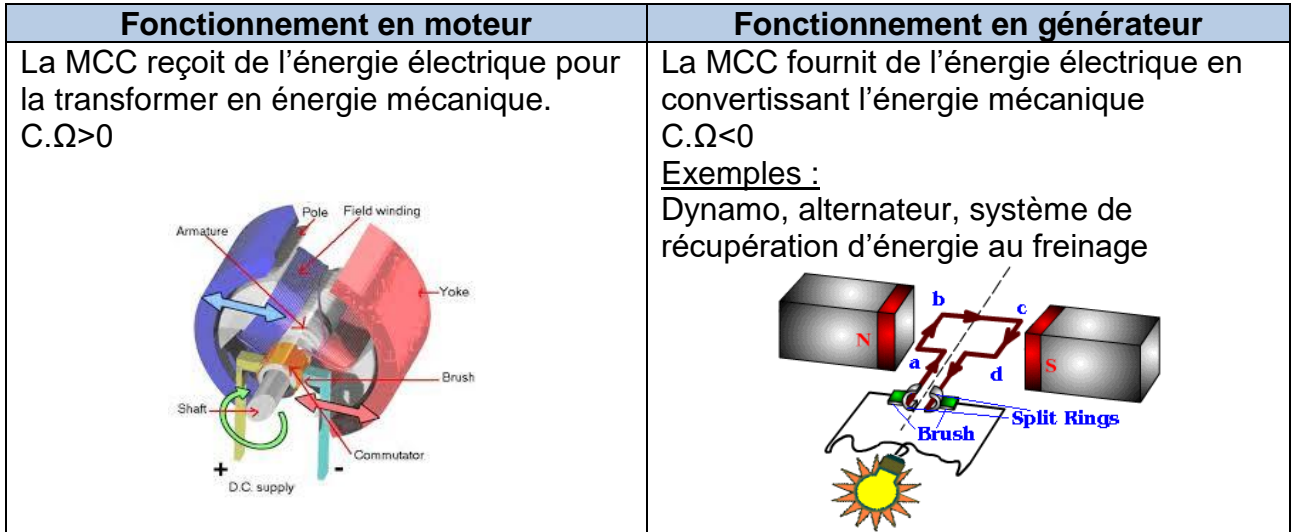

**2.**Graphique des 4 quadrants

Le graphique 4 quadrants permet de distinguer les phases de fonctionnement du point de vue mécanique de la machine. Il correspond à l'évolution dans le temps et en correspondance, du couple et de la vitesse.

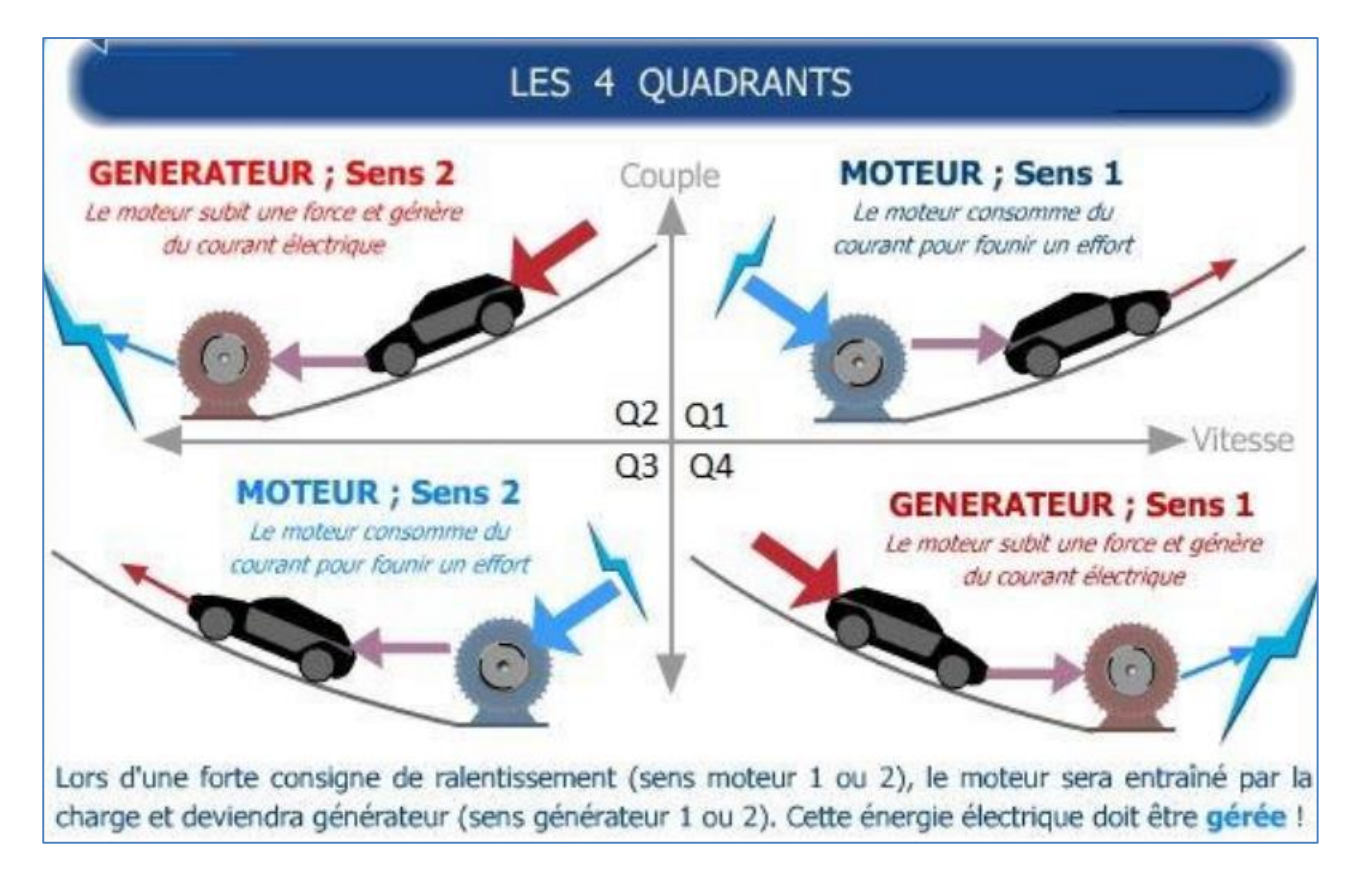

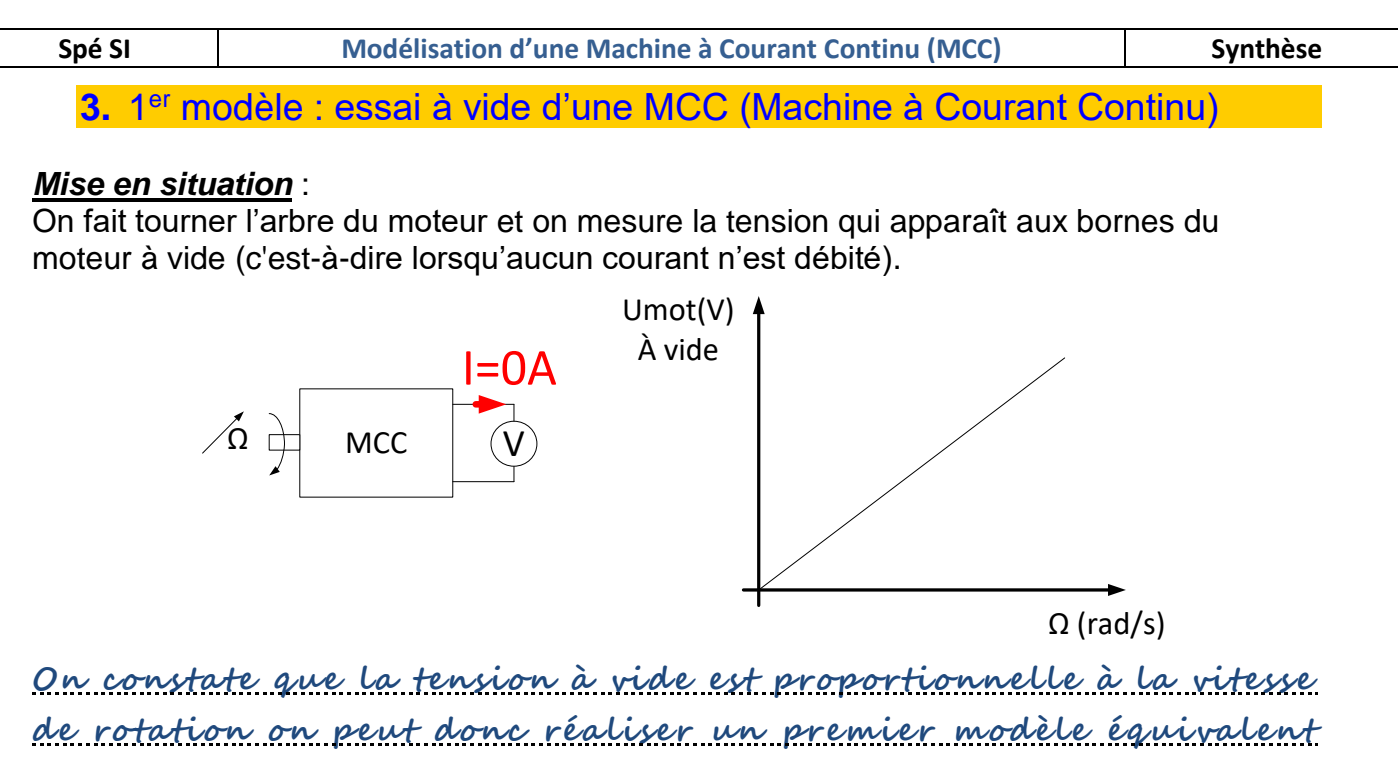

**utilisant un générateur de tension parfait :**

Modèle électrique équivalent

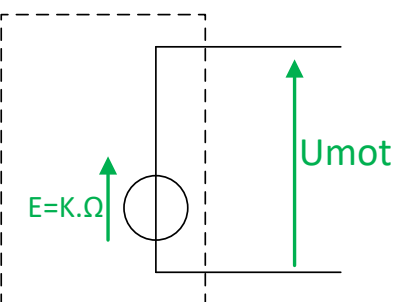

1ere relation de la MCC:

 $E = Ke. \Omega$ 

E : force électromotrice (souvent notée « fem »), en Volts V Ke : constante de fém, elle s'exprime en V.s/rad ou V/ (rad.s<sup>-1</sup>) Ω est la vitesse de rotation en rad/s.

## **4.** 2ème modèle : essai en charge d'une MCC

## *Mise en situation* :

On alimente un moteur à courant continu à l'aide d'une alimentation qui délivre une tension U (en Volt) constante.

On fait varier le couple résistant (en Nm) sur l'arbre du moteur en faisant varier la charge.

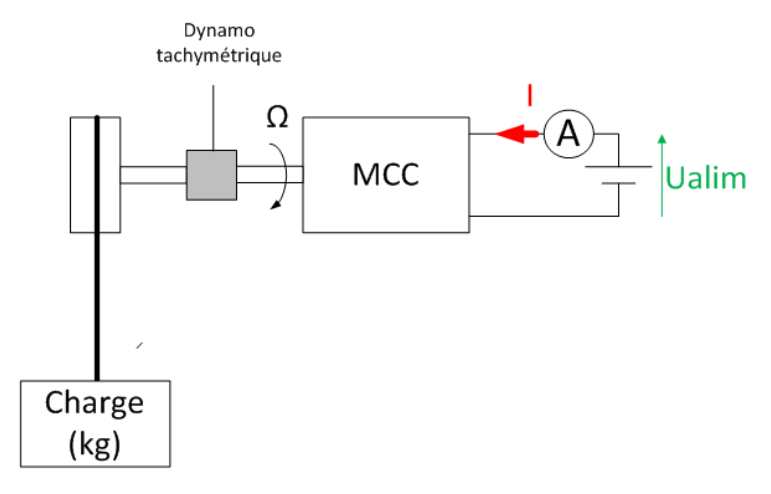

On mesure la vitesse de rotation à l'aide d'un tachymètre.

On relève les valeurs du courant I et de la vitesse de rotation Ω en fonction de la charge.

• Rayon de la poulie: 5cm

• Accélération de la pesanteur:  $10m/s<sup>2</sup>$ 

Compléter le tableau ci-après:

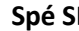

**SI Modélisation d'une Machine à Courant Continu (MCC) Synthèse** 

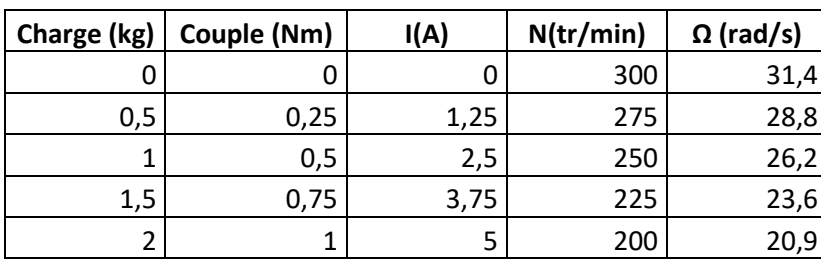

Tracer les courbes ci-dessous:

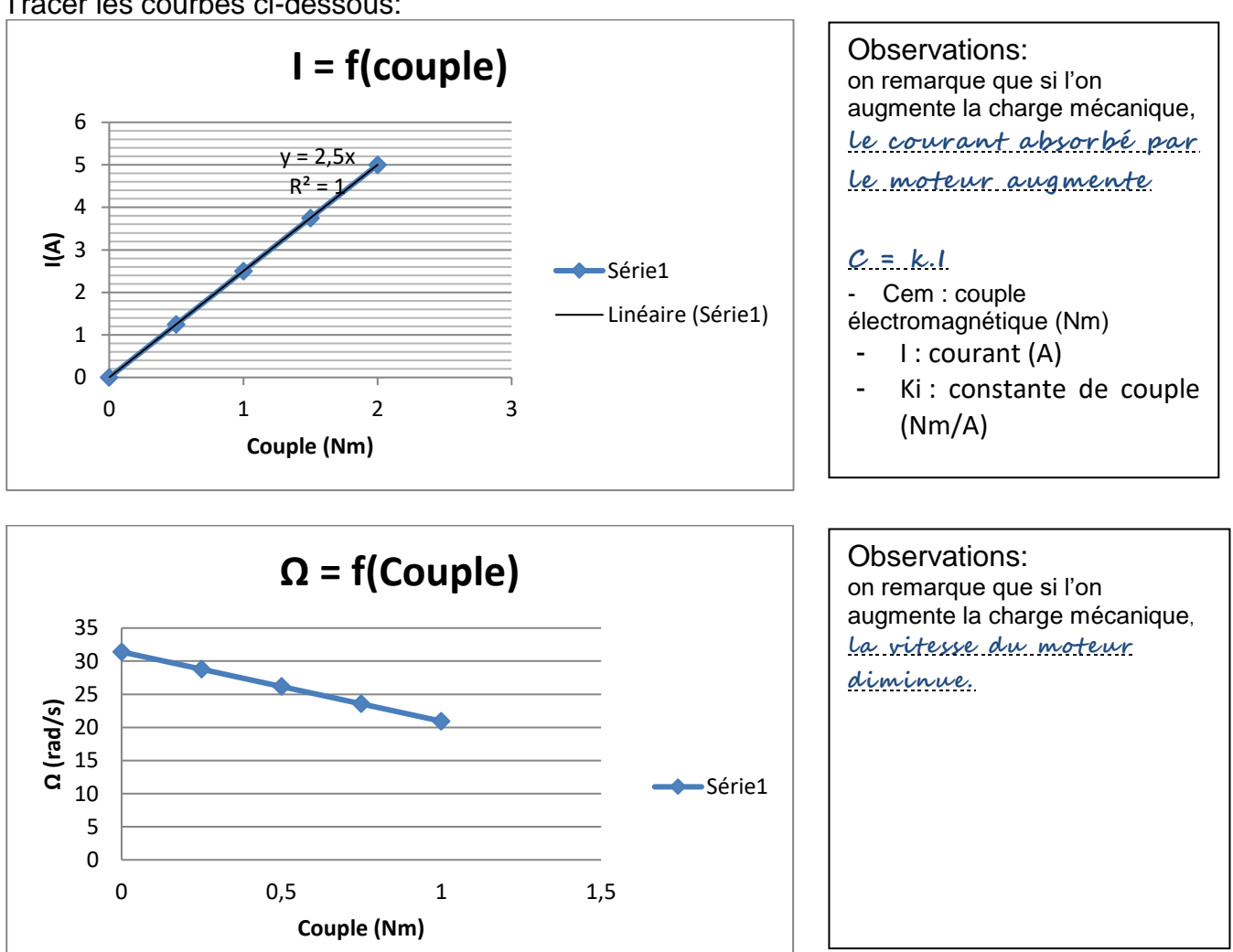

La diminution de vitesse correspond à une diminution de la tension E, puisque l'on a la relation  $\mathbf{E} = \mathbf{K} \cdot \Omega$ 

On constate donc l'apparition d'une chute de tension entre Umot et E proportionnelle au courant.

Cette chute de tension peut donc être modélisée par une résistance. *Modèle électrique équivalent* :

Modèle électrique équivalent MCC

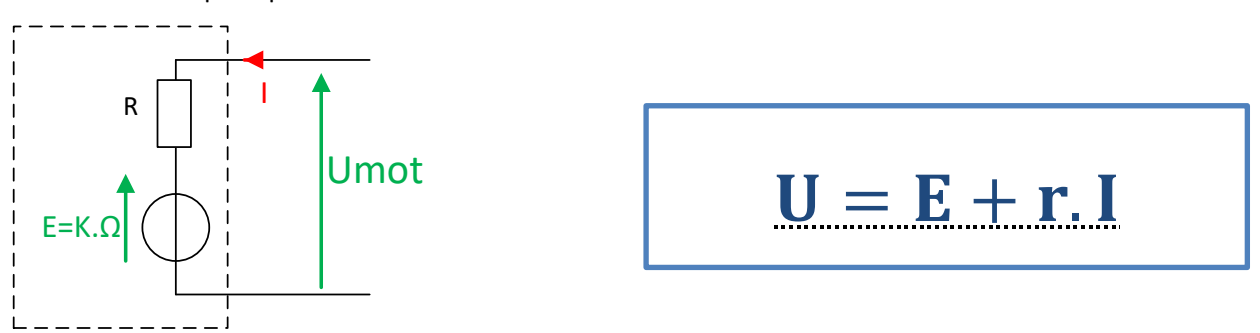

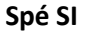

## **5.** 3ème modèle : modélisation de la phase de démarrage

Le modèle précédent simule le comportement du moteur en régime permanent. Cependant lors des phases transitoires (*accélération, décélération*) des phénomènes (*telle que l'inertie*) font que les grandeurs mettent un certain temps à se stabiliser.

Nous avons réalisé un échelon de tension (Umot=20 à 25V) sur le moteur étudié lors de l'application.

Et nous avons visualisé la vitesse et le courant en fonction du temps.

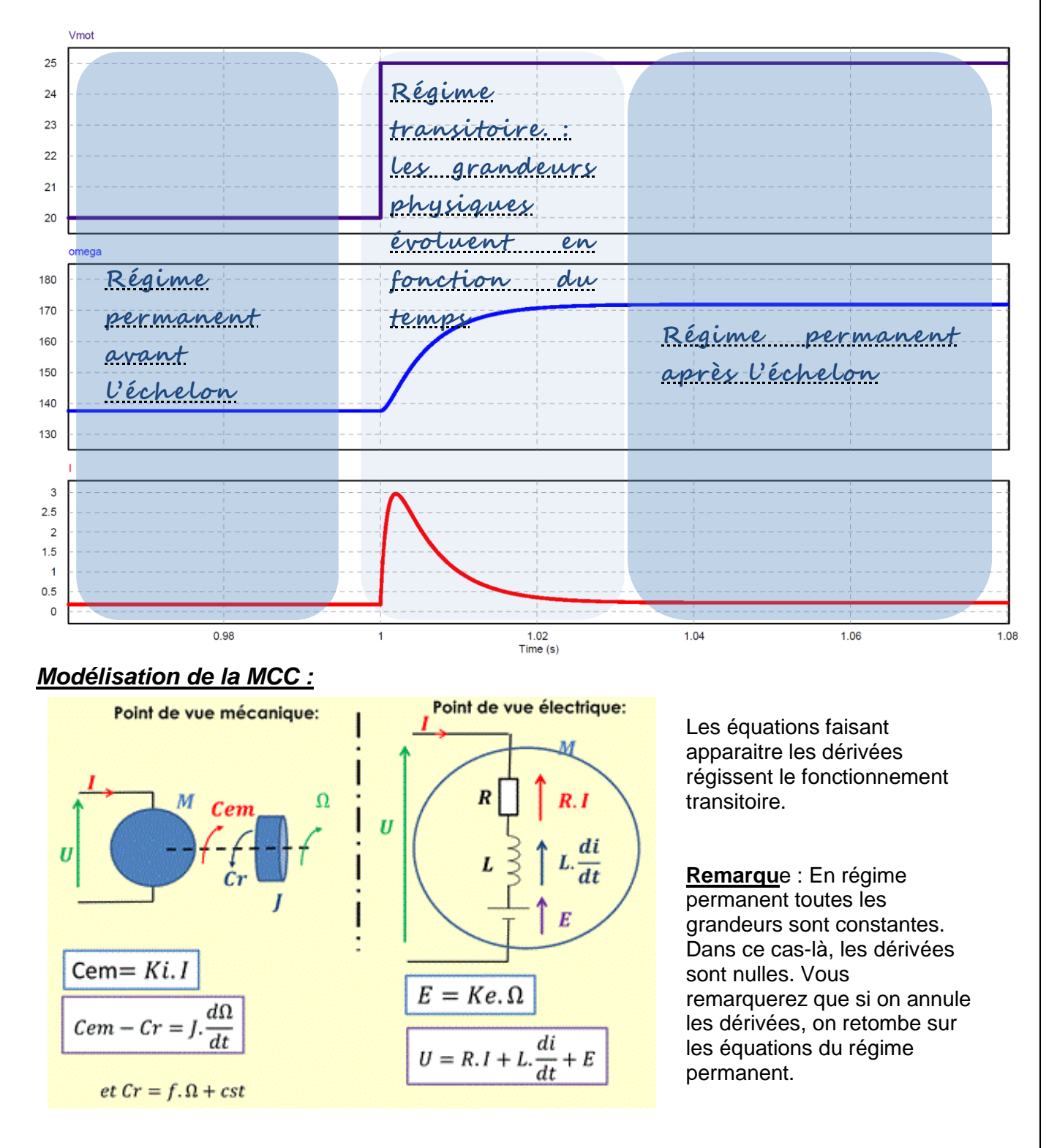

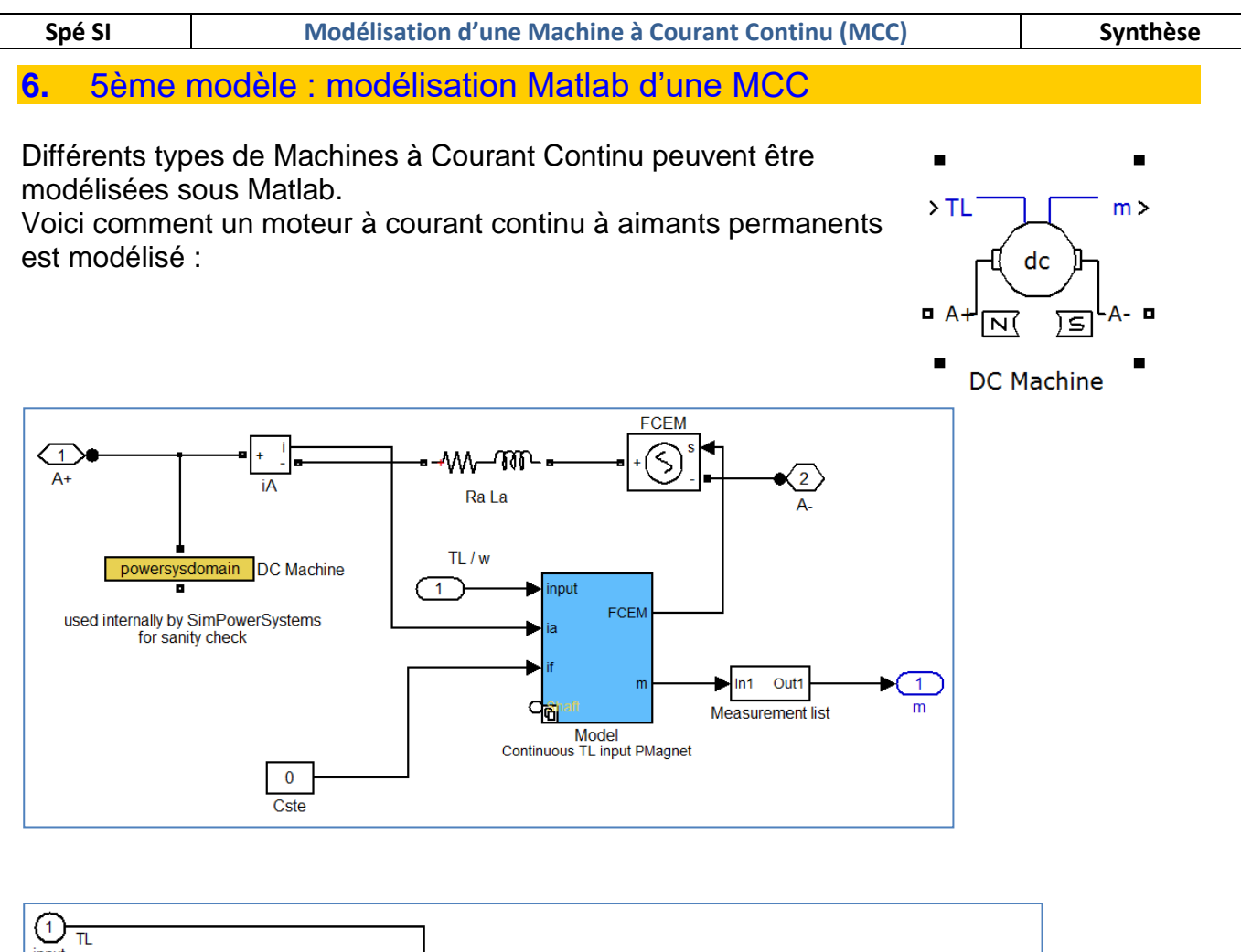

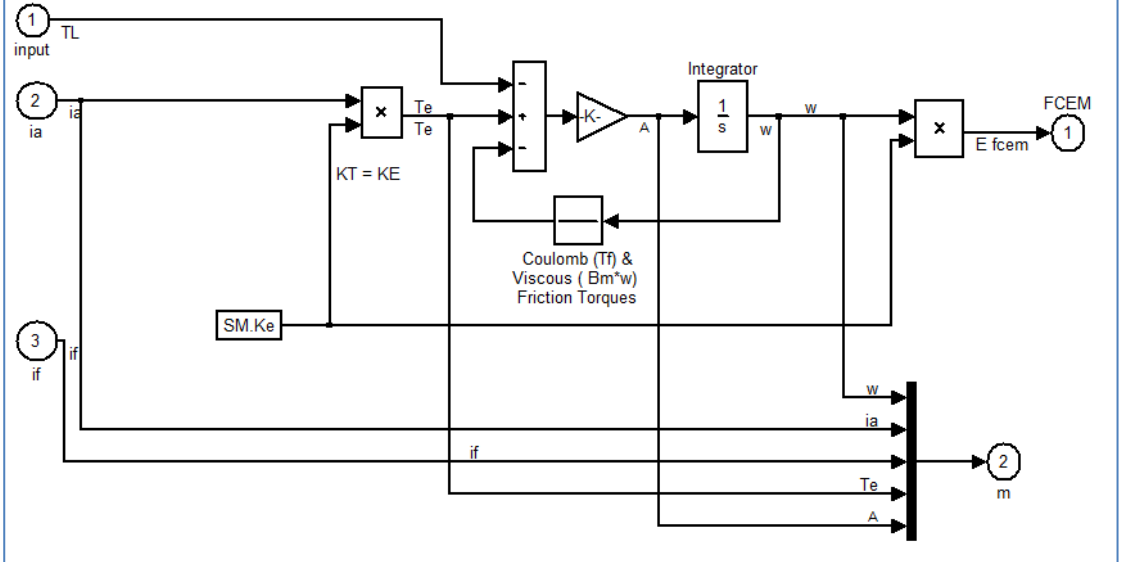

Les paramètres à renseigner sont:

- La résistance interne R (en Ohm)
- L'inductance L (en Henry)
- La constante de couple k (en Nm/A)
- L'inertie de l'axe moteur J (en  $kg.m^2$ )
- Les frottements visqueux f (en Nms)
- $\bullet$  Le couple de frottement sec  $C_0$  (en Nm)

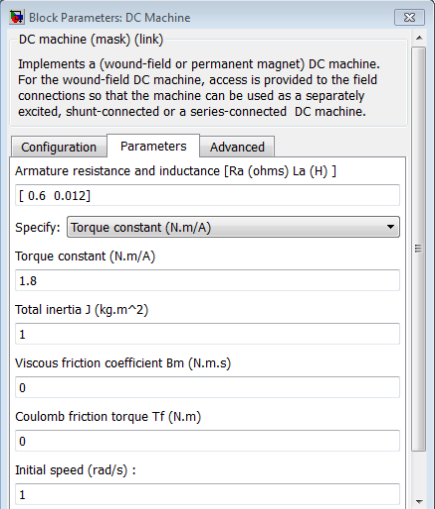